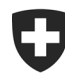

Schweizerische Eidgenossenschaft Confédération suisse Confederazione Svizzera Confederaziun svizra

Département fédéral des finances DFF

**Office fédéral de la douane et de la sécurité des frontières OFDF** Bases

**Procédure douanière** 1er 1973

## Documentation Passar 1.0 pour les collaborateurs de l'OFDF et les externes

## **Liste des termes et des abréviations**

## **Table des abréviations**

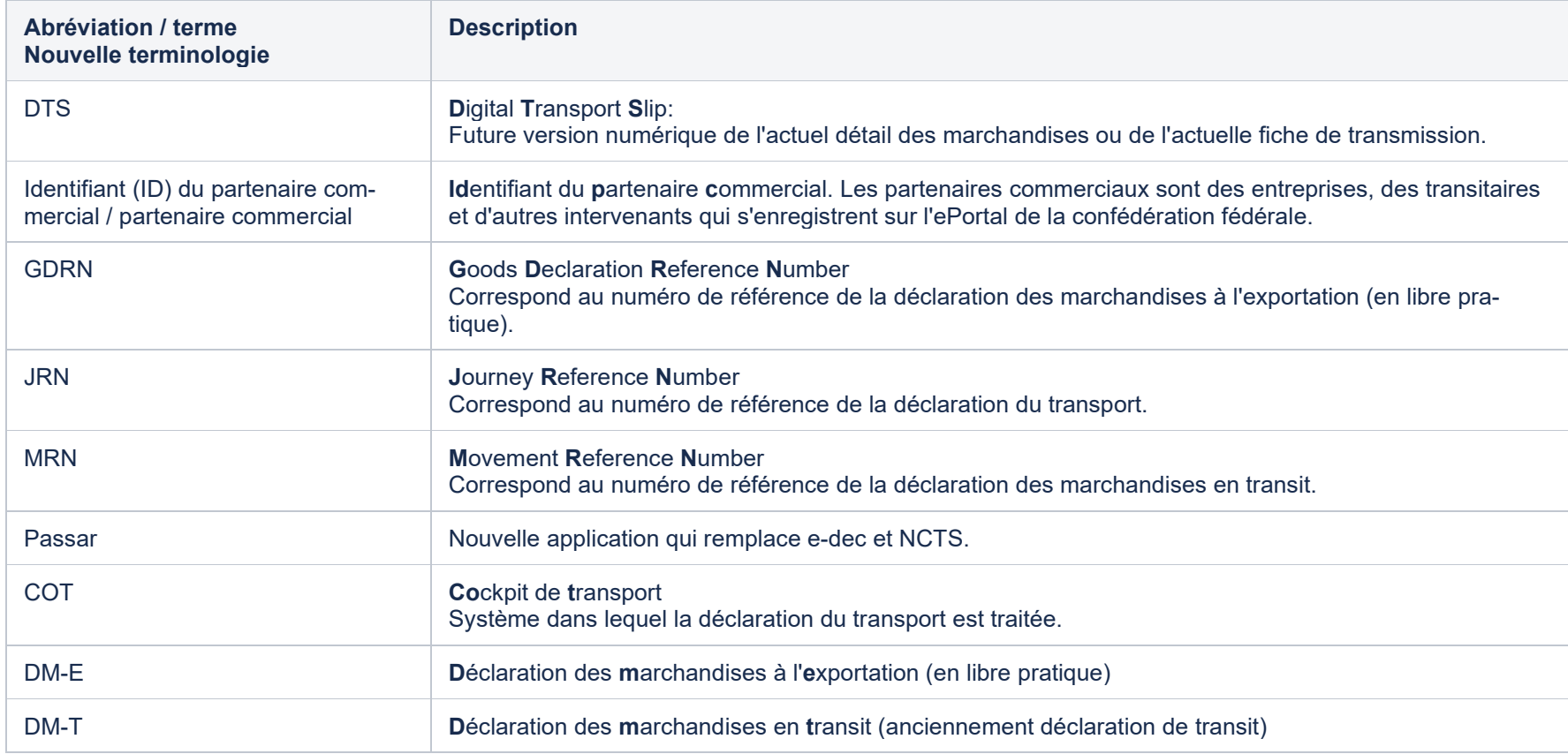

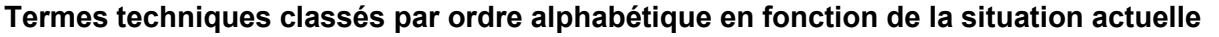

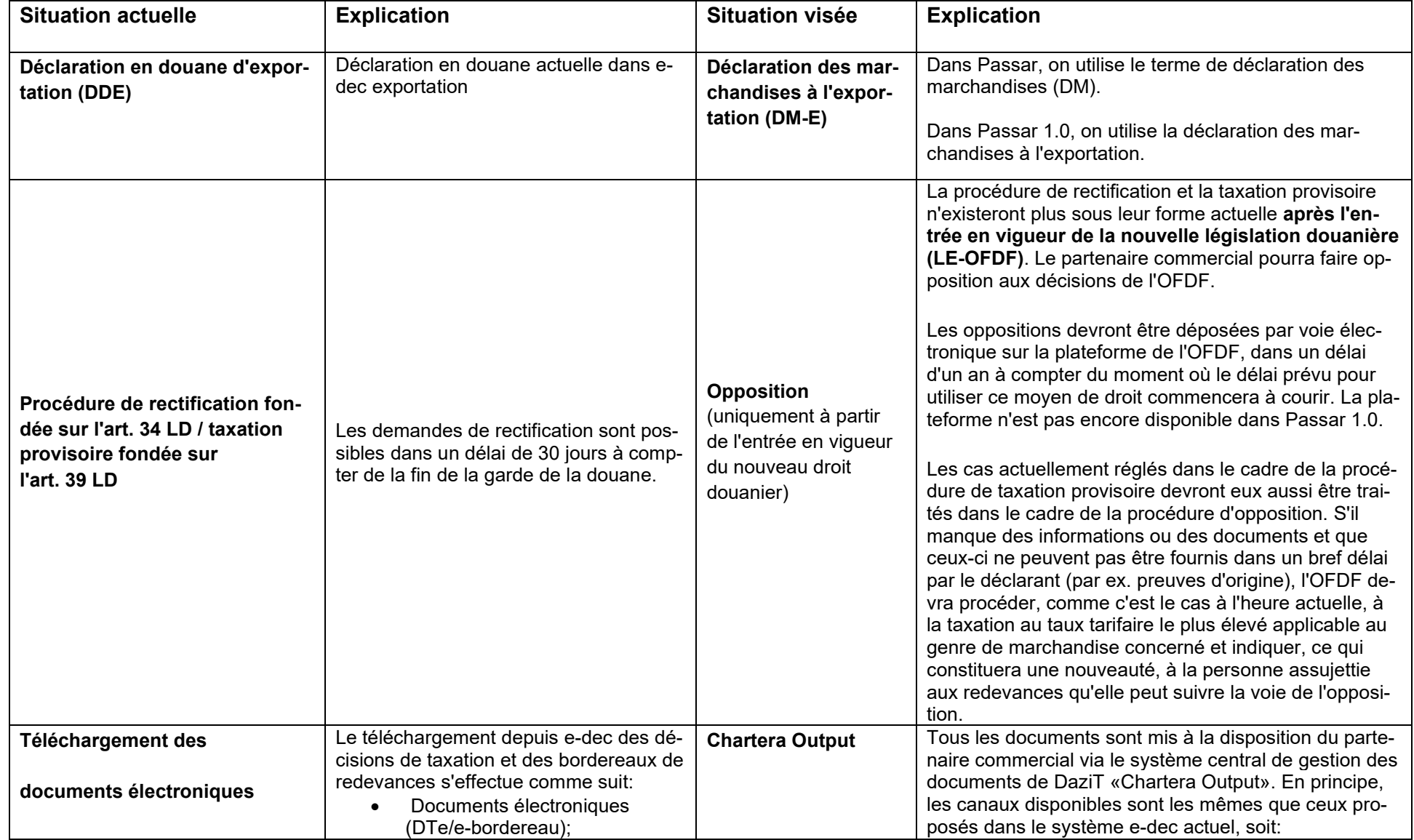

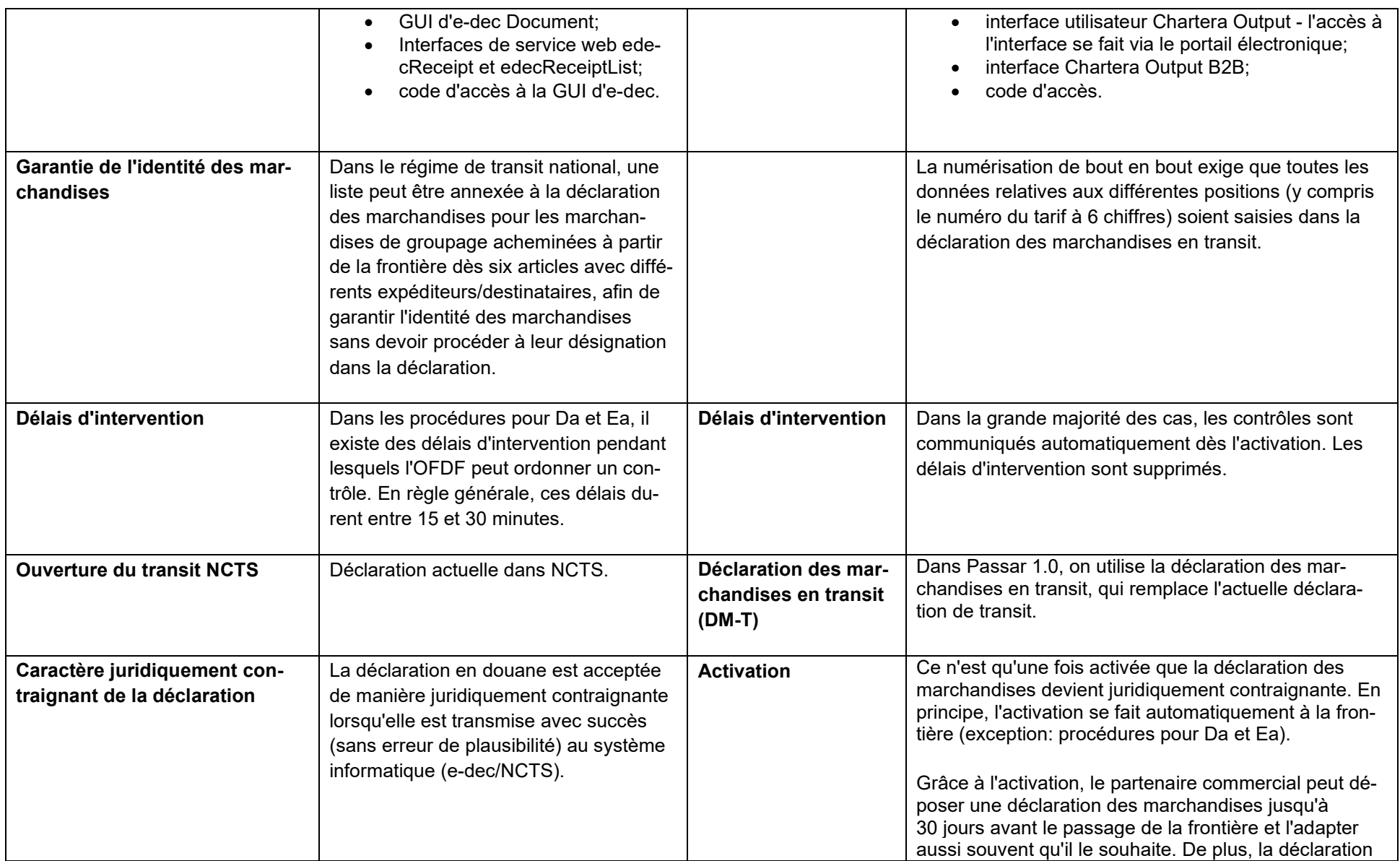

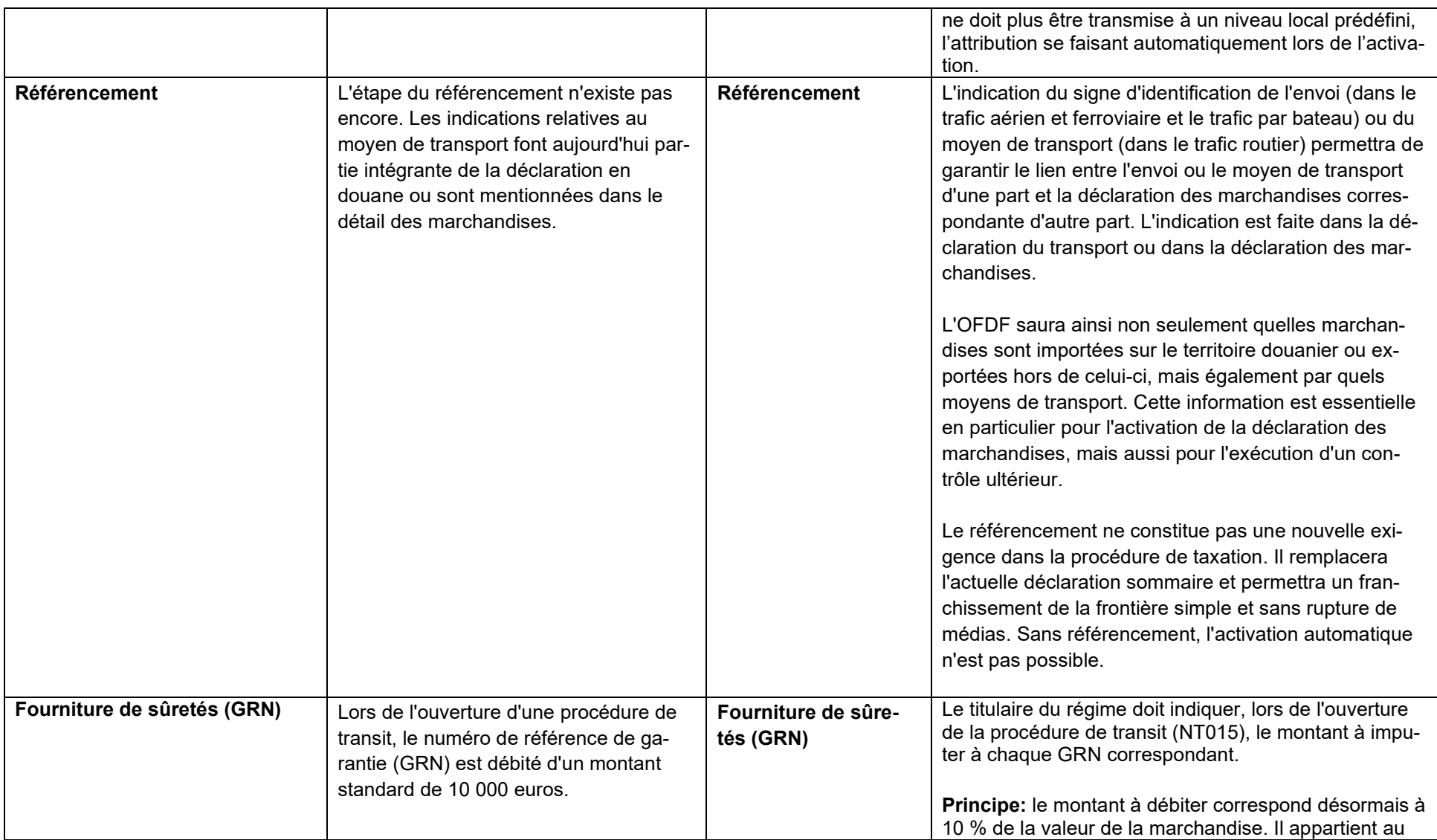

![](_page_5_Picture_165.jpeg)

![](_page_6_Picture_158.jpeg)